### Web Services

Since [Tiki3](https://doc.tiki.org./Tiki3), there is a new [PluginWebservice](https://doc.tiki.org./PluginWebservice) to manage web services, and an admin panel to set up the feature.

## Usage

See the following video for an introduction of Tiki webservices in [Tiki3](https://doc.tiki.org./Tiki3)

# Admin interface

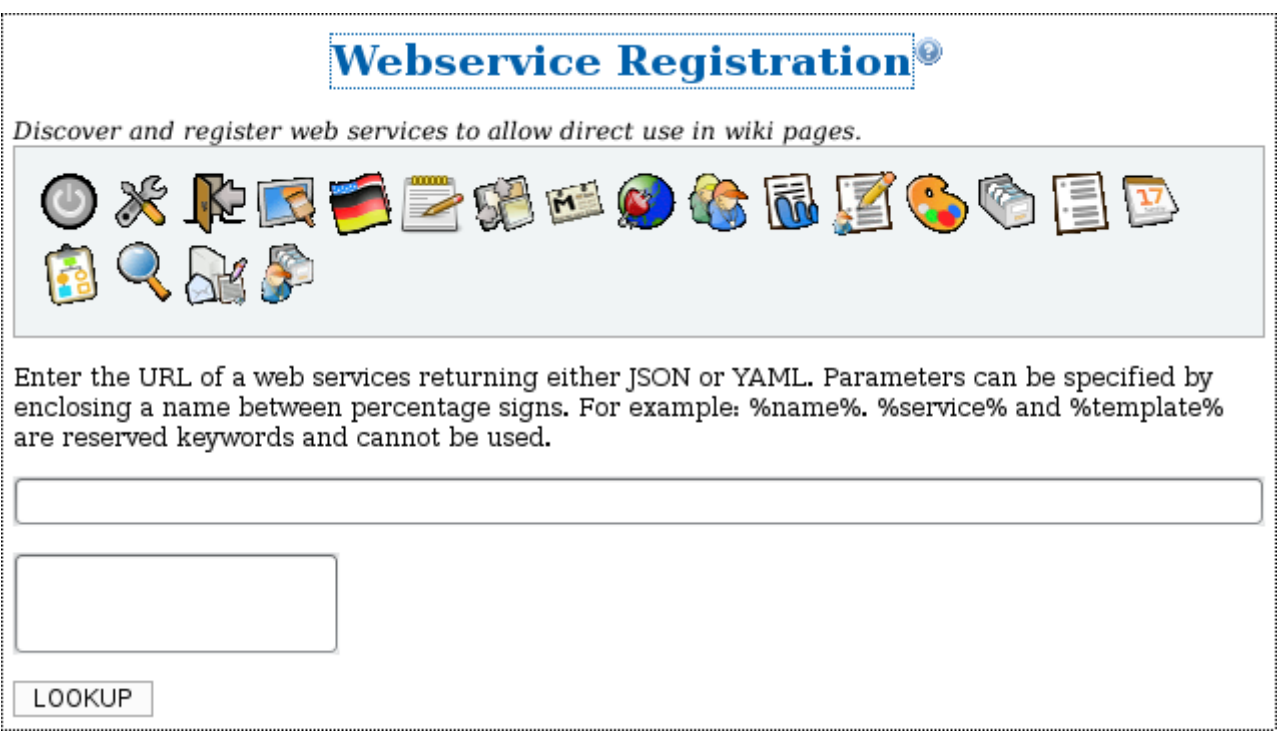

### How to register a web service

## See [Webservice Registration](https://doc.tiki.org./Webservice-Registration)

### How to use

See [PluginWebservice](https://doc.tiki.org./PluginWebservice)

### Related

- [Webservice Registration](https://doc.tiki.org./Webservice-Registration)
- [Wiki Plugins](https://doc.tiki.org./Wiki-Plugins)
- [Webservice tracker field](https://doc.tiki.org./Webservice-tracker-field)
- [http://en.wikipedia.org/wiki/Web\\_service](http://en.wikipedia.org/wiki/Web_service)

# Aliases

[Webservice](https://doc.tiki.org./tiki-editpage.php?page=Webservice) | [Web Service](https://doc.tiki.org./tiki-editpage.php?page=Web-Service) | [WebServices](https://doc.tiki.org./tiki-editpage.php?page=WebServices)